**Conclusive Analysis. Uncompromised Outcomes.**  **ACCURATE AUTOMATED UICK INTUI E PROFICIEN RAIGHTFORWAR ELIABLE DEPENDABLE** 

**Can your software** measure up?

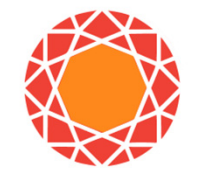

# gemstone<sup>2.0</sup>

GemStone<sup>™</sup> is a revolutionary approach to high-dimensional flow, spectral, and mass cytometry data analysis. Based on patented Probability State Modeling™ technology\*, GemStone's approach is scalable, science‐based, and reproducible.

Simple wizards guide you through model development and automatically generate beautiful reports. Cen-se' ™ and overlay plots reveal the hidden correlations in your data.

GemStone is built from the ground up for automated, high‐dimensional analysis, integrating supervised and unsupervised approaches.

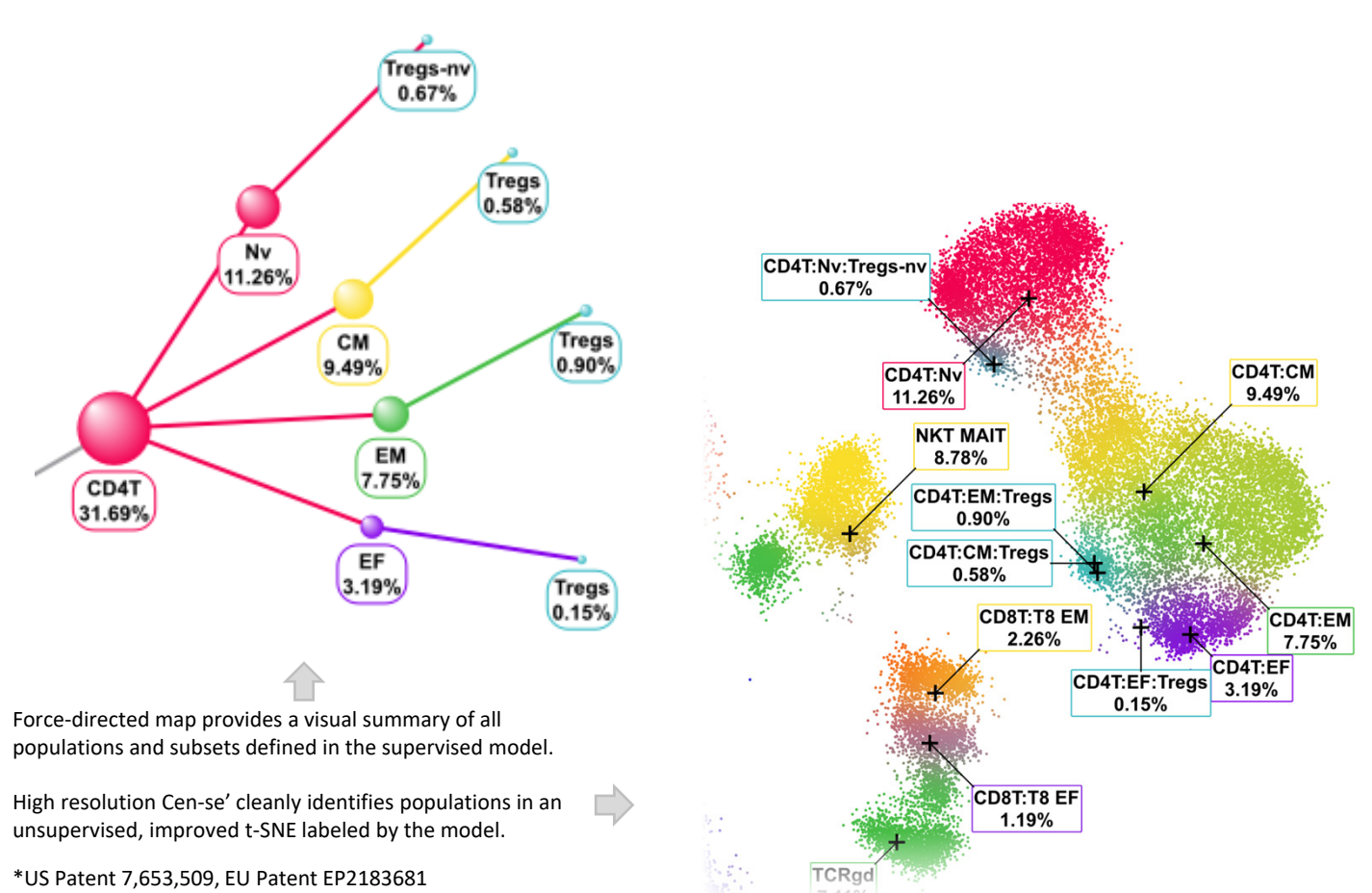

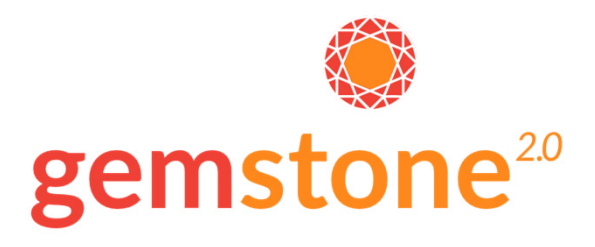

# **Comfortable interface**

Comfortable, like you already know how to use it.

## **Probability‐based**

Forget gates. Let probabilities define your populations.

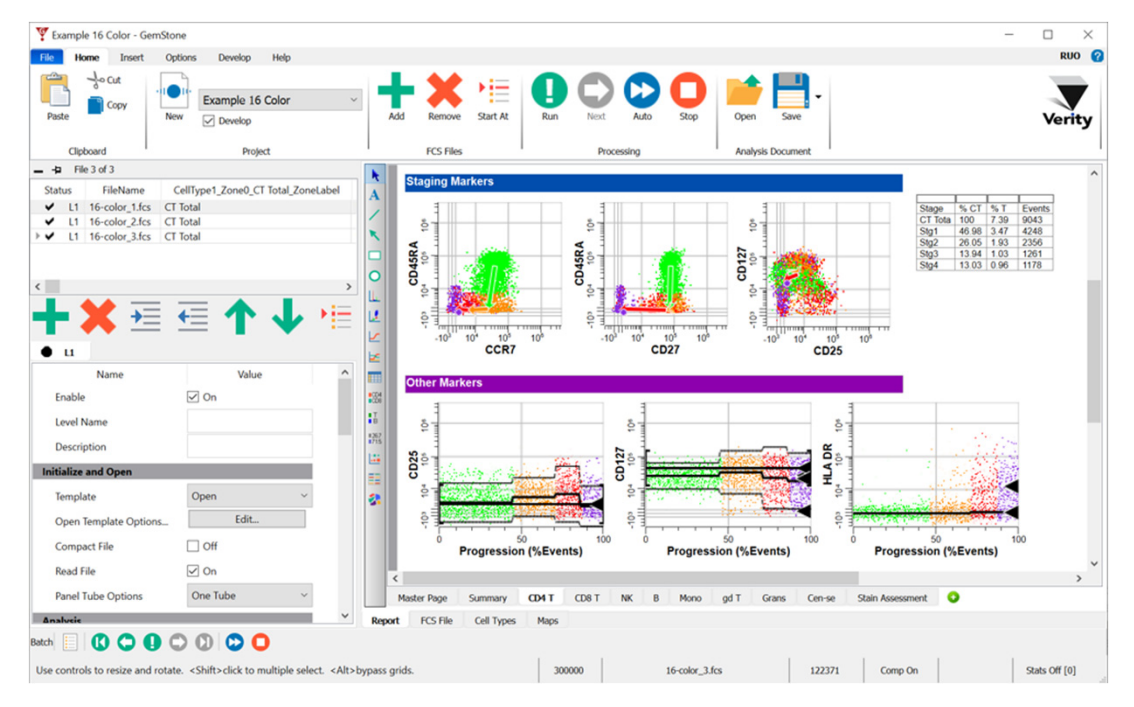

# **Automated analysis**

Design your model with wizards and you're ready to roll.

## **Reproducible results**

In study after study, everyone gets the same answers.

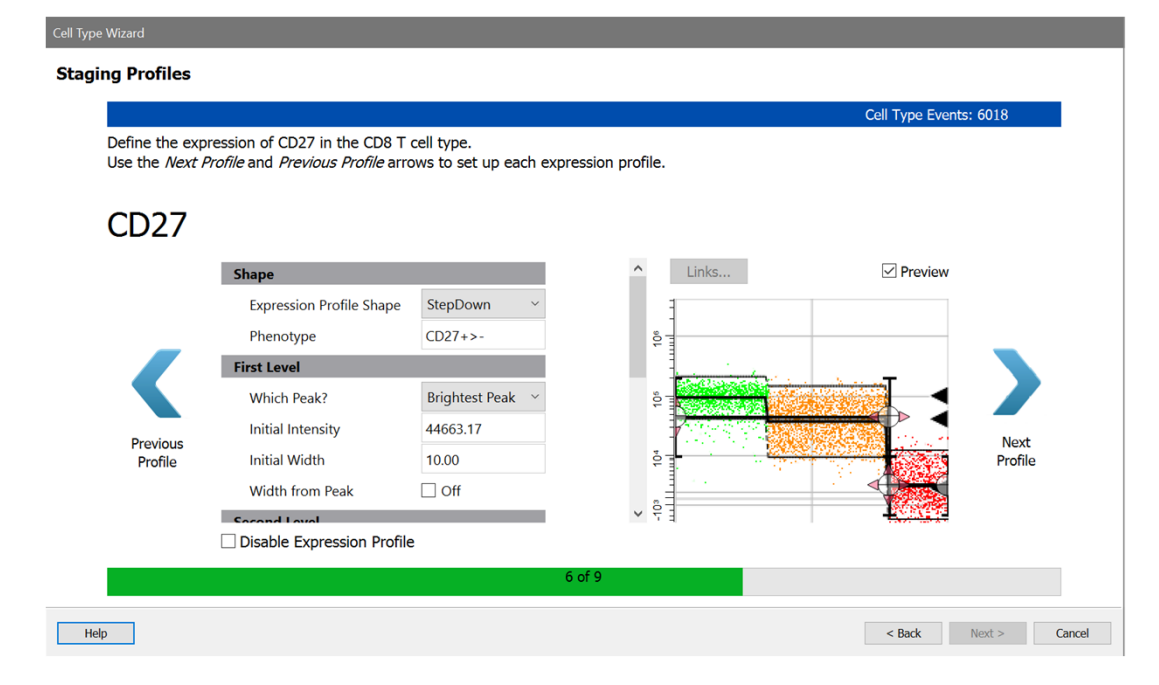

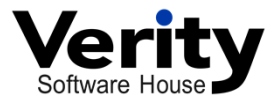

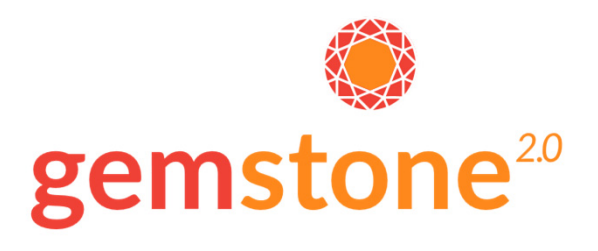

# **Understand your cells**

Coplot markers to see coordinated changes in expression.

**Export results** Easily integrates with LIS and spreadsheets.

# **Best of both worlds**

Leverage supervised and unsupervised analysis in one, integrated approach.

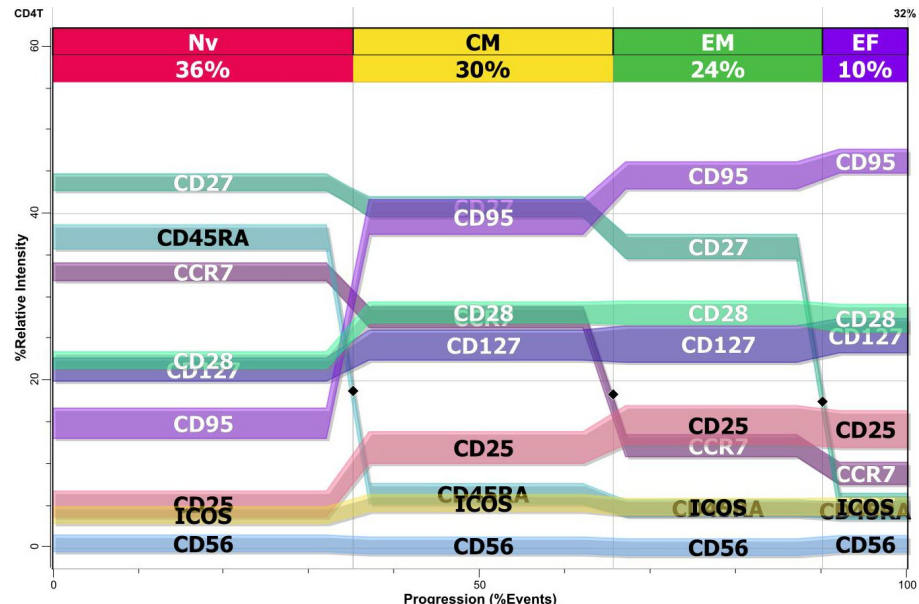

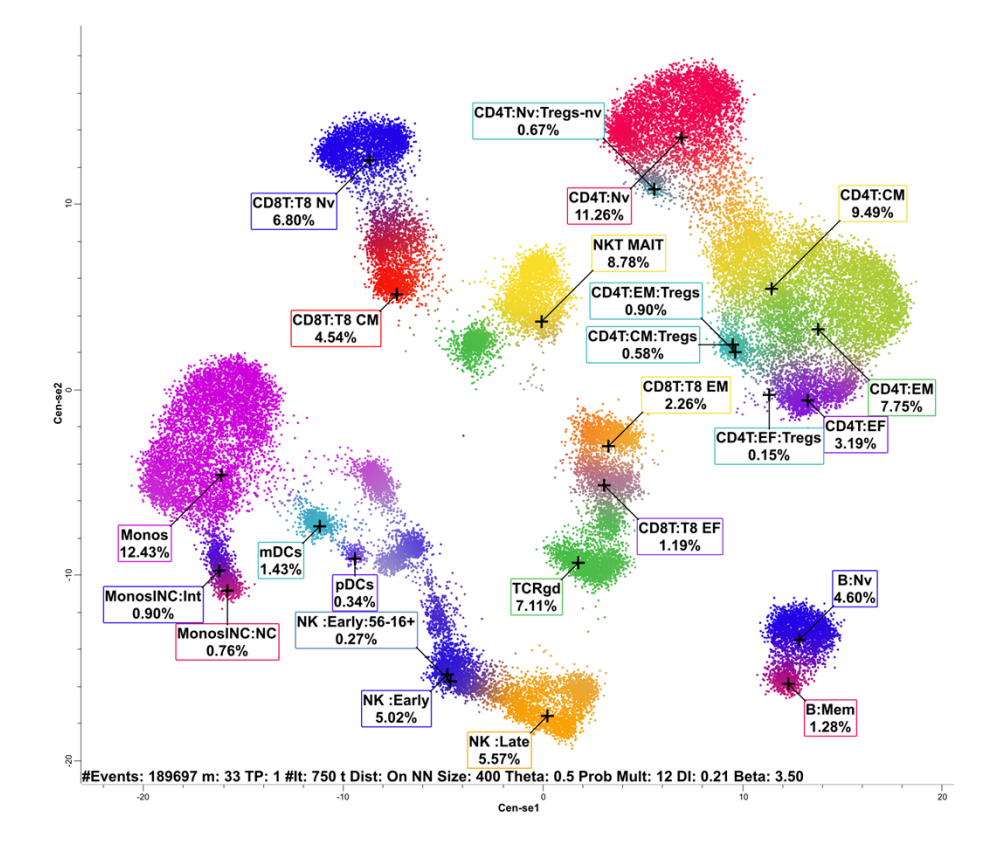

# **Cen‐se'**

Faster than t‐SNE, better than UMAP, and labeled.

#### **Share your work**

Share your analysis with free GemStone Reader.

## **Exploration tools**

Interactively explore populations using animation to understand relationships.

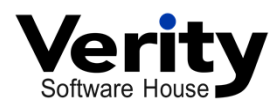

# **Features and Benefits**

## **Analysis**

#### **Probability‐based**

Probability State Modeling is an objective, science‐based approach. **Reproducible** 

Different users at different sites get the *same* results.

**Cell type wizard** 

Identifying populations is a breeze, and report pages are created automatically. **Batch files** 

Drop in your files and go! Easy, versatile, and automated batch processing. **HD ready** 

From the ground up, GemStone is built for high dimensional data.

## **Scalable**

Adding a measurement only requires one additional plot in a cell type. **Performance**

An objective, statistical assessment of how well each cell type in the model is performing.

#### **Ratios**

Create ratios and other calculated measurements quickly and easily.

# **Automation**

#### **Automatic analysis**

Designed for automation, GemStone adjusts your model to your data, along with saving graphics, reports, and database. **Unlimited files** 

Your experiment can be as large as you want! **Easy batch setup** 

Choose batch options from simple selections.

**Save graphics** 

Export the graphics where you want them to go, in the format you want!

# **Dimensionality Reduction**

#### **Cen‐se'**

Based on t‐SNE, the Cen‐se' algorithm provides better separation and much better performance. You need to see 300,000 events? Not a problem. **Automatic labels** 

Because Cen-se' is integrated with the model, it can display population labels on the plot automatically. No other solution provides this level of integration. **High speed** 

Cen-se' is multi-threaded, allowing it to process more events in less time. **Consistent locations** 

Cen-se' uses the model to determine where populations are oriented on the plot, so you'll find them in the same location each time you run the model.

# **User Interface**

#### **Project based**

Keep all your project files together. FCS, PDF, graphics, templates, results ‐ all within the same project.

#### **Ribbon interface**

A ribbon with clean, vibrant, and meaningful icons makes finding what you want easy.

#### **Measurement wizard**

Easily edit measurement names, setup transforms and scaling, and check staining.

**Context menus** 

Right‐click any object to perform related actions.

# **Quality Control**

#### **Fully tested**

Written under the strictest quality guidelines, GemStone doesn't go out the door until it passes extensive testing.

#### **Stain assessment**

Select positive and negative populations for each stain and get detailed stain assessment plots and results.

#### **Alerts**

Flag out‐of‐range values and missing measurements and include flags in reports.

#### **No double‐counting**

Each event belongs to one and only one cell type. You never have to worry about double‐counting due to overlapping gate definitions.

#### **Built‐in QC**

Reduced Chi‐Square for each cell type, customizable alerts for out‐of‐range stats, and a model performance table provide solid QC.

# **Statistics and Database**

#### **Custom equations**

Create user‐defined equations to compute additional statistics for reports and database.

#### **Database**

GemStone creates a comprehensive database of results which can be automatically exported for integration with LIM systems.

#### **Statistics**

Medians, means, SD, robust SD, event counts, percent of total, percent of cell type, SSMD, and more.

**Tables**

Create tables to display results and sample information.

# **Graphics**

#### **Popular formats**

Save graphics in PDF, SVG, PNG, JPG, and all other popular formats. **Printing** Get high-quality hard copy of your reports at any printer resolution.

**PDF**

Generate PDF output with user‐defined resolution.

**Publication quality** 

Output in vector format with SVG, or up to 1200dpi for raster formats. **Overlay plot** 

Unique to GemStone, the overlay plot allows visualization of correlated markers in one graph to examine changes in staging, timing of marker expression, and progression.

**Summary map** 

The summary map is a force-directed graph of all cell type populations, with labels and frequencies.

# **Reports**

#### **Automatic pages**

The Cell Type wizard generates a clean and comprehensive report page for each population automatically.

**Customizable** 

A master page makes it easy to add logos and header text to all pages. All elements can be customized, and new elements added to any page. **Comprehensive** 

Add 1P and bivariate plots, expression profiles, Cen-se', TriCOM™, and overlay plots. Other objects include tables, legends, text, lines, arrows, boxes, ellipses. **Reusable** 

Report layouts can be saved and reused for other projects.

# **Import and Export**

**FCS files**  Read all popular data file formats from major vendors. **CSV files**  Import data from CSV and tab‐delimited text files. **Export FCS**  Export FCS files for further analysis in other software. **Export database**  The database can be exported in tab-delimited text format. **Archive** Projects can be archived in ZIP format and tagged with keywords for later retrieval. **Share projects**  Projects can be easily shared with collaborators using the ZIP format.

## **Support**

#### **User guide**

A comprehensive user guide with meaningful tutorials is included. **Training** 

Contact us to find out when our next in‐house training class will be or to arrange on‐site training at your facility.

#### **Video tutorials**

Check out our comprehensive library of video tutorials on YouTube. **Responsive**

Our tech support representatives are here to help via phone or email!

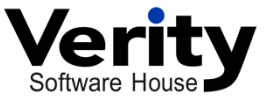